## urexam

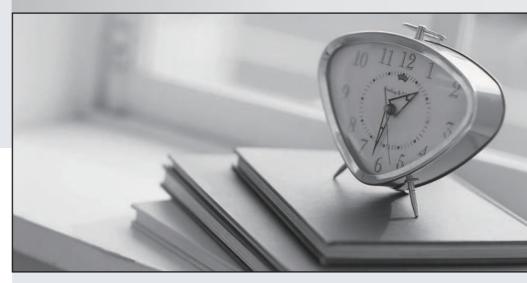

Higher Quality

Better Service!

We offer free update service for one year Http://www.ourexam.com Exam : 156-815.71

Title : Check Point Certified

Managed Security Expert

R71

Version: Demo

- 1. Which operating system listed supports running a Multi-Domain Management with Provider-1 MDS, but has a limitation in the number of virtual IP addresses which can be assigned to a given interface?
- A. Red Hat Enterprise Linux
- B. Windows 2003 Server
- C. SecurePlatform
- D. Solaris

Answer: D

- 2. Which of the following systems would meet the MINIMUM requirements for an MDS.?
- A. SecurePlatform, 10 GB hard drive
- B. SecurePlatform, 2-GB hard drive, 8 MB memory
- C. Solaris 9, 4-GB hard drive, 1 GB memory
- D. Linux RHEL 5, 2.4 kernel, 4-GB hard drive, 4-GB memory

Answer: A

- 3. Which of the following are valid reasons for using Multi-Domain Management with Provider-1 instead of Management Servers?
  - Customer Security
  - Global Properties (NOT Global Policies)
  - Enhanced packet inspection
- Centralized management
- A. 3 and 4
- B. 2 and 3
- C. 1 and 3
- D. 1 and 4

Answer: D

- 4.A Multi-Domain Management with Provider-1 MDS is supported on which of the following platforms?
  - SecurePlatform
  - Solaris
  - Windows
  - IPSO/FreeBSD
- A. 1, 2, and 3
- B. 2 and 3
- C. 1 and 2
- D. 1, 2, and 4

Answer: C

- 5. Which of the following statements is TRUE about Multi-Domain Management with Provider-1?
- A. Provider-1 encrypts all traffic among modules so no firewall is necessary to protect the Provider-1 system.
- B. The MDS Manager has a built-in firewall for the Provider-1 system, protecting the MDS Containers.

- C. The added security of a firewall to protect the Provider-1 system is difficult to implement, and is not recommended.
- D. A separately managed Security Gateway is recommended to protect the Provider-1 environment.

Answer: D

- 6.On which SecurePlatform kernel version is Multi-Domain Management with Provider-1 R71 built?
- A. 2.4.18
- B. 2.6.18-92
- C. 2.4.21-21
- D. RHEL 3

Answer: B

- 7. What is the name for the interface connecting CMA Virtual IPs?
- A. Leading VIP Interface
- B. VIP Lounge Interface
- C. Main External Interface

Answer: A

- 8. Communication between the MDG and the MDS is secured in what way?
- A. IKE encryption using shared secret
- B. Configurable third-party authentication mechanism
- C. Username and Password authentication
- D. SSL initiated using SIC certificate exchange

Answer: D

- 9.All of the following can be configured on a Multi-Domain Management with Provider-1 MDS, EXCEPT:
- A. Analyze logs
- B. Firewall Module
- C. Firewall Manager
- D. Customer Logging Module

Answer: B

- 10. When does a SIC certificate expire for CMA/MDS?
- A. After 3 years
- B. After 5 years
- C. The interval is configurable.
- D. After 1 year

Answer: B

11. When a NOC firewall separates the Multi-Domain Management with Provider-1 MDS machine and the MDG (as shown below), what must be done to allow the MDG to connect to the MDS?

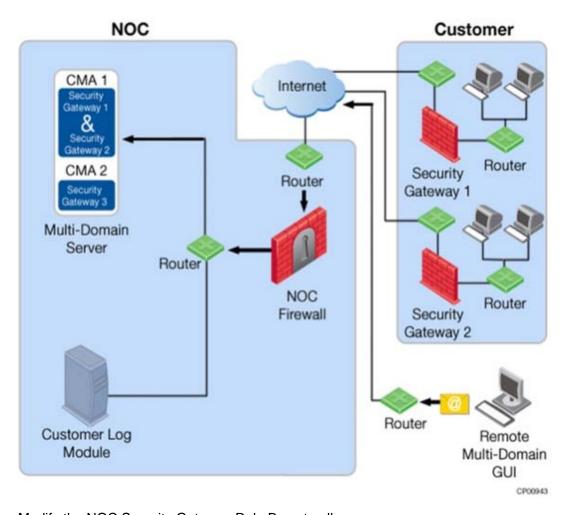

Modify the NOC Security Gateway Rule Base to allow:

- A. RPC traffic for the MDG.
- B. CPD and CPD\_amon traffic to pass between the MDG and the MDS.
- C. UDP traffic for the MDG.
- D. CPMI traffic to pass between the MDG and the MDS.

Answer: D

- 12. Which of the following ports is used by CPMI to communicate between Multi-Domain Management with Provider-1 modules?
- A. TCP port 260
- B. TCP port 264
- C. TCP port 18191
- D. TCP port 18190

Answer: D

- 13. When debugging the fwm process at the MDS level, what file is created?
- A. \$FWDIR/log/fwm.elg and fwm.log
- B. /var/opt/CPsuite-R71/fw1/log/mds.elg and /var/opt/CPmds-R71/log/mds.log
- C. /var/opt/CPsuite-R71/fw1/log/fwm.elg and fwm.log
- D. \$CPDIR/log/debug.elg

## Answer: B

- 14. When debugging the fwm process at the MDS level, what file is created?
- A. fwm.log
- B. mds.error
- C. mds.log
- D. fwm.elg

Answer: C

- 15. What information can NOT be obtained from the mdsstat output?
- A. Hostname of the MDS
- B. Up / down status
- C. IP address of the CMA
- D. PID number FWD

Answer: A

- 16. Upon boot, where is the script for the automatic start of the MDS processes located?
- A. /etc/init.d
- B. /var/init.d
- C. etc/init.D
- D. var/etc/init.d

Answer: A

- 17. Which one of the processes runs on the MDS Level?
- A. fwm mds
- B. fgd
- C. iked
- D. vpnd

Answer: A

- 18. What directory is shared between MDS and CMA?
- A. \$FWDIR/log
- B. \$FWDIR/database
- C. \$FWDIR/bin
- D. \$FWDIR/conf

Answer: C

- 19. Where do the Global Policy database files reside in an MDS environment?
- A. \$CPDIR/conf
- B. \$MDSDIR/database
- C. \$MDSDIR/conf/mdsdb
- D. \$MDSDIR/conf

Answer: D

20. What directory would you find all the configuration files related to the CMA "Customer\_1"?

A. /opt/CPmds-R71/Customer\_1/

B. /opt/CPmds-R71/customers/Customer\_1/CPsuite-R71/conf

C. /opt/CPmds-R71/customers/Customer\_1/CPsuite-R71/fw1/conf

D. /opt/CPmds-R71/customers/Customer\_1/CPsuite-R71/

Answer: A